# IOscope: A Flexible I/O Tracer for Workloads' I/O Pattern Characterization

Abdulqawi Saif<sup>1,2</sup>

Lucas Nussbaum<sup>1</sup>

Ye-Qiong Song<sup>1</sup>

abdulqawi.saif@loria.fr

lucas.nussbaum@loria.fr

ye-qiong.song@loria.fr

<sup>1</sup>Université de Lorraine, CNRS, Inria, LORIA, F-54000 Nancy, France <sup>2</sup>Qwant Enterprise, F-88000 Épinal, France

> June 28, 2018 ISC 2018 WORKSHOPS – WOPSSS'2018 Frankfurt, Germany

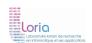

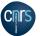

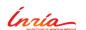

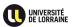

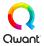

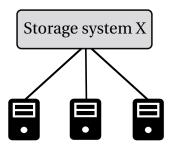

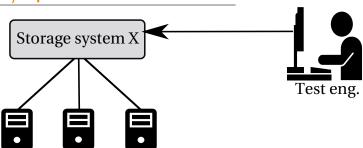

 $\Rightarrow$  Communication through high-level interfaces (REST, API,  $\dots)$ 

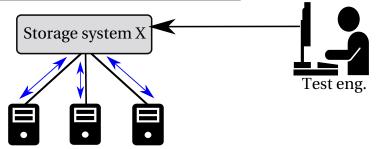

- $\Rightarrow$  Workload execution phase
- $\Rightarrow$  Configuration determines which nodes to use

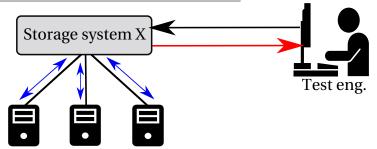

- ⇒ High-level metrics (e.g., overall I/O throughput, exec. time, ...)
- $\Rightarrow$  Results: aggregated and reported by the storage system

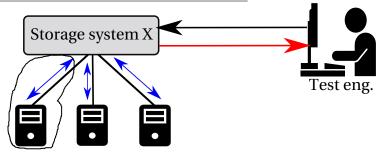

- $\Rightarrow$  Lack of I/O analysis tools (measurements  $\neq$  understanding)
- $\Rightarrow$  Potential I/O errors in lower layers are ignored
- ⇒ Nothing is known about workloads' data access
  - → Pattern-related errors?

### Context

### Goal

 $\Rightarrow$  Analyzing **I/O patterns** <sup>1</sup> of storage workloads

### Requirements

- ⇒ Flexible and simple as high-level evaluations
- ⇒ straightforward results
- ⇒ Work in production environments
  - → Negligible overhead
  - → Verified behaviours in lower layers

<sup>1.</sup> We define I/O access pattern of a given workload as the sequences of the I/O requests issued by the target I/O process during a given workload to access on-disk data files

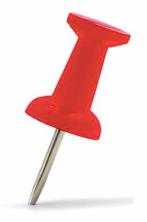

Context

Related work

IOscope<sup>1</sup> design & validation

Use case experiments on MongoDB & Cassandra

**Conclusions** 

<sup>1</sup> https://github.com/LeUnAiDeS/IOscope (reproducible scenarios provided)

### Related work

Tracing is mainly used for I/O evaluations, however

### Related work

# Tracing is mainly used for I/O evaluations, however

- ⇒ Generic tracing no filtering mechanism¹
  - → Heavy tracing output
  - → Post-analysis effort is not negligible

1 Betke, E. et al. Real-time i/o-monitoring of hpc applications with siox, elasticsearch, grafana and fuse. High Performance Computing. (2017)

- ⇒ Generic tracing no filtering mechanism¹
  - → Heavy tracing output
  - ightarrow Post-analysis effort is not negligible
- ⇒ Support partial storage media<sup>2</sup>
  - → Works only with HDDs
- $\Rightarrow$  Infeasible to analyze I/O patterns<sup>2</sup>
  - → Files' offsets are not collected

2 Daoud, H., Dagenais, M.R.: Recovering disk storage metrics from low-level trace events. Software: Practice and Experience 48(5), (2018)

- ⇒ Generic tracing no filtering mechanism¹
  - $\rightarrow$  Heavy tracing output
  - ightarrow Post-analysis effort is not negligible
- ⇒ Support partial storage media<sup>2</sup>
  - → Works only with HDDs
- $\Rightarrow$  Infeasible to analyze I/O patterns<sup>2</sup>
  - → Files' offsets are not collected
- ⇒ Partial coverage of filesystems<sup>3</sup>

<sup>3</sup> Jeong, S. et al.: Androstep: Android storage performance analysis tool. In: Software Engineering (Workshops). vol. 13, pp. 327–340 (2013)

- ⇒ Generic tracing no filtering mechanism¹
  - $\rightarrow$  Heavy tracing output
  - $\rightarrow\,$  Post-analysis effort is not negligible
- $\Rightarrow$  Support partial storage media<sup>2</sup>
  - → Works only with HDDs
- $\Rightarrow$  Infeasible to analyze I/O patterns<sup>2</sup>
  - → Files' offsets are not collected
- ⇒ Partial coverage of filesystems<sup>3</sup>
- ⇒ Modified kernel is required<sup>3</sup>

<sup>3</sup> Jeong, S. et al.: Androstep: Android storage performance analysis tool. In: Software Engineering (Workshops). vol. 13, pp. 327–340 (2013)

- ⇒ Generic tracing no filtering mechanism<sup>1</sup>
  - $\rightarrow$  Heavy tracing output
  - $\rightarrow$  Post-analysis effort is not negligible
- ⇒ Support partial storage media<sup>2</sup>
  - → Works only with HDDs
- ⇒ Infeasible to analyze I/O patterns<sup>2</sup>
  - → Files' offsets are not collected
- ⇒ Partial coverage of filesystems<sup>3</sup>
- ⇒ Modified kernel is required<sup>3</sup>
- $\Rightarrow$  Many tracing frameworks for I/O extrapolation<sup>4,5,6,7,8</sup>
  - ightarrow Different scope traces are more important than workloads!

4 Luo, X et al.: Hpc i/o trace extrapolation. In: Proceedings of the 4th Workshop on Extreme Scale Programming Tools. (2015)
5 Luo, X et al.: Scalaioextrap: Elastic i/o tracing and extrapolation. In: Parallel and Distributed Processing Symposium (IPDPS). (2017)
6 Chahal, D et al.: Performance extrapolation of io intensive workloads: Work in progress. 7th International Conf. on Perf. Eng. (2016)
7 Virk, R et al.: Trace replay based i/o performance studies for enterprise workload migration. In: 2nd Annual Conference of CMG India. (2015)
8 Tak, B et al.: Pseudoapp: Performance prediction for application migration to cloud. In: Integrad Network Management (IM 2013)

- ⇒ Generic tracing no filtering mechanism<sup>1</sup>
  - $\rightarrow$  Heavy tracing output
  - ightarrow Post-analysis effort is not negligible
- ⇒ Support partial storage media<sup>2</sup>
  - $\rightarrow$  Works only with HDDs
- $\Rightarrow$  Infeasible to analyze I/O patterns<sup>2</sup>
  - $\rightarrow$  Files' offsets are not collected
- ⇒ Partial coverage of filesystems<sup>3</sup>
- ⇒ Modified kernel is required<sup>3</sup>
- $\Rightarrow$  Many tracing frameworks for I/O extrapolation<sup>4,5,6,7,8</sup>
  - ightarrow Different scope traces are more important than workloads!
- ⇒ Tools like *DTrace*, *SystemTap*, *LTTng* use dynamic loading
  - ightarrow Usage suitability is affected (e.g., signed kernels, no compilation tools)

- ⇒ Generic tracing no filtering mechanism¹
  - $\rightarrow$  Heavy tracing output
  - → Post-analysis effort is not negligible
- ⇒ Support partial storage media<sup>2</sup>
  - → Works only with HDDs
- $\Rightarrow$  Infeasible to analyze I/O patterns<sup>2</sup>
  - → Files' offsets are not collected
- ⇒ Partial coverage of filesystems<sup>3</sup>
- ⇒ Modified kernel is required<sup>3</sup>
- $\Rightarrow$  Many tracing frameworks for I/O extrapolation<sup>4,5,6,7,8</sup>
  - ightarrow Different scope traces are more important than workloads!
- ⇒ Tools like *DTrace*, *SystemTap*, *LTTng* use dynamic loading
  - ightarrow Usage suitability is affected (e.g., signed kernels, no compilation tools)
- $\Rightarrow$  Partial coverage of I/O methods such as mmap<sup>9,10,11</sup>

9 Mantri, S.G.: Efficient In-Depth IO Tracing and its application for optimizing systems. Virginia Tech (2014) 10 IOVISOR BCC Project's slower tools (fileslower, ext4slower). 11 IOVISOR BCC Project's IOsnoon tools.

# IOscope is based on eBPF. What is eBPF?

- ⇒ A recent tracing and filtering technology
- $\Rightarrow$  Connect to all data sources: (Kprobes, Uprobes, tracepoints, ...)
- $\Rightarrow$  Almost near-zero overhead (4 ns per syscall)<sup>2</sup>
- $\Rightarrow$  Formally adopted by the Linux kernel ( $\ge$  Linux 3.19)
- ⇒ Has a lot of front-end projects like IOVISOR's BCC
  - $\rightarrow$  No more byte code!
  - → Towards precise-objective tracing

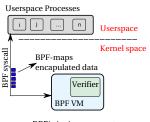

eBPF's basic components

<sup>2.</sup> Starovoitov, A.: https://lwn.net/Articles/598545/ (2014)

# IOscope tracer: uncovering I/O patterns for storage workloads

- ⇒ filtering-based tracing mechanism<sup>3</sup>
  - ightarrow Reduce the collected data by an order of magnitude
  - $\rightarrow$  Less interceptions = lower overhead (*leq* 0.08%)
  - $\rightarrow$  Tiny tracing granularities (e.g. R/W operations)
- $\Rightarrow$  Two tools for:
  - → I/O workloads issued using *syscalls*
  - ightarrow memory mapped-files workloads
- $\Rightarrow$  Collect specific data  $\{$  file offsets, size, latency, timestamps, op. $Mode\}$
- ⇒ Useful for in-production usage

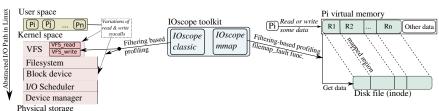

IOscope overall design

<sup>3.</sup> Several filters are applied in both kernel and userspace pair during collecting traces (pid, files, I/O operations, . . . )

### **IOscope validation**

- $\Rightarrow$  Linux kernel 4.9.0
- ⇒ Flexible Input/Output (FIO) benchmark is used
  - → Generate diverse workloads / several I/O methods

```
E.g. rand reading workload for mmap :
fio -name=testfile -rw=randread
-ioengine=mmap -direct=0 -size=10G
-numjobs=1 -group_reporting
```

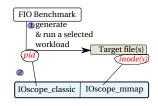

How IOscope catches I/O traces

TABLE - Validated I/O access modes and workloads

| Fio IOengine | Target syscalls     | Tested workloads : read, write, randread, randwrite, readwrite, and randreadwrite |
|--------------|---------------------|-----------------------------------------------------------------------------------|
| Sync         | read, write         | all                                                                               |
| Psync        | pread, pwrite       | all                                                                               |
| Pvsync       | pready, pwritev     | all                                                                               |
| Pvsync2      | preadv2, pwritev2   | all                                                                               |
| posixaio     | aio_read, aio_write | all                                                                               |
| Mmap         | mmap, memcpy        | all                                                                               |

### **IOscope validation**

- $\Rightarrow$  Linux kernel 4.9.0
  - > Flexible Input/Output (FIO) benchmark is used
    - → Generate diverse workloads / several I/O methods

E.g. rand reading workload for mmap: fio -name=testfile -rw=randread -ioengine=mmap -direct=0 -size=10G -numjobs=1 -group\_reporting

# generate & run a selected workload Target file(s) node(s) IOscope\_classic | IOscope\_mmap

FIO Benchmark

How IOscope catches I/O traces

### Some results of validated workloads:

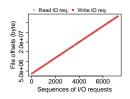

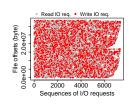

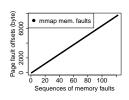

### Use case experiments

## **Objective:** Uncovering potential pattern-related issues

### **Experimental setup**

- ⇒ MongoDB & Cassandra are tested
  - → MongoDB v3.4 with WiredTiger (classic I/O)
  - $\rightarrow$  Cassandra v3.0.14 (mmap I/O)
- ⇒ One client to index a simple int field
- ⇒ Single server & two-shards cluster configurations
- ⇒ Hash sharding for clustered configuration load balancing
- ⇒ Experiments run on HDDs & SSDs separately
- ⇒ Cache is cleaned between experiments
- ⇒ Data contiguity is tested using FIBMAP

### **Datasets**

⇒ Two equally-sized datasets (same characteristics)

| (min, avrg, max) in KB | N. of data units | Size (Gb) |
|------------------------|------------------|-----------|
| (1, 3.47, 6)           | 20,000,000 docs  | 71        |

 $\Rightarrow$  Elements x (int, date, 2 x str[min, max], array[1..4] x string[min, max])

### Use case experiments - Cassandra results

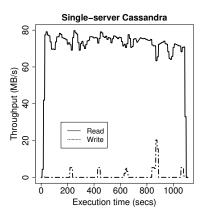

I/O throughput of a single server experiment(HDD)

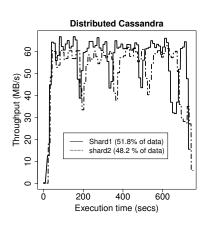

 $\ensuremath{\text{I/O}}$  throughput of Cassandra's two-nodes cluster (HDD)

### Use case experiments - Cassandra results

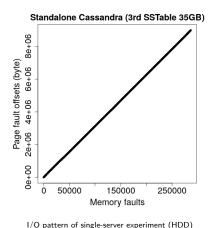

→ Clustered experiments also have pure sequential access pattern

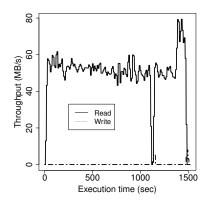

Single-server experiment - HDD

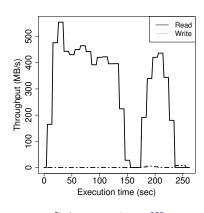

 ${\sf Single-server\ experiment-SSD}$ 

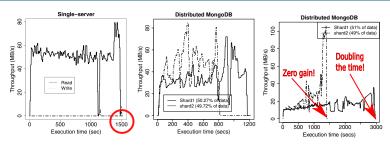

FIGURE - Results on HDD. Single-server & two different runs of distributed experiments

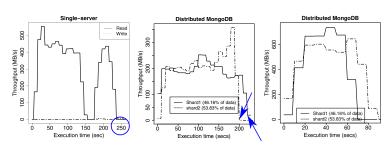

 ${
m FIGURE}$  — Results on SSD. Single-server & two different runs of distributed experiments

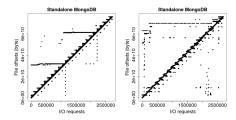

Single-server I/O patterns: HDD (left) and SSD (right)

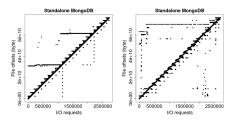

Single-server I/O patterns: HDD (left) and SSD (right)

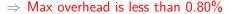

- → Acceptable access pattern on single-server experiments
- $\Rightarrow$  Seq. access  $\rightarrow$  Random access on shards!
- ⇒ Data distribution issue
- $\Rightarrow$  SSDs are affected by I/O patterns too!

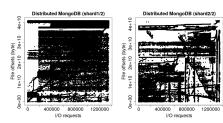

HDD - second clustered experiment

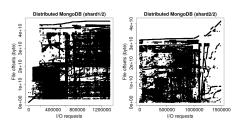

SSD – first clustered experiment

### The exact issue

⇒ Mismatch between the scanning table vs data stored on disk

Collection ids:

used by MongoDB process and WiredTiger

| _id 1  | _id 2  | _id 3  | _id 5  |
|--------|--------|--------|--------|
| _id 7  | _id 8  | _id 10 | _id 11 |
| _id 19 | _id 20 | _id 27 |        |

Collection file on disk:

allocated regarding the key sharding (hashed id)

| _id 1 | _id 3 | _id 7 | _id 5 | _id 8 | _id 10 | _id 2 | _id 19 | _id 11 | _id 20 | _id 30   | _id 27  |
|-------|-------|-------|-------|-------|--------|-------|--------|--------|--------|----------|---------|
| rec 1 | rec 2 | rec 3 |       |       |        |       |        |        |        | rec(n-1) | rec (n) |

FIGURE - MongoDB scanning table Vs records' order on the disk

### The exact issue

⇒ Mismatch between the scanning table vs data stored on disk

Collection \_ids:

used by MongoDB process and WiredTiger

| _id 1  | _id 2  | _id 3  | _id 5  |
|--------|--------|--------|--------|
| _id 7  | _id 8  | _id 10 | _id 11 |
| _id 19 | _id 20 | _id 27 |        |

1) Get this doc

Collection file on disk:

allocated regarding the key sharding (hashed id)

| _id 1 | _id 3 | _id 7 | _id 5 | _id 8 | _id 10 | _id 2 | _id 19 | _id 11 | _id 20 | _id 30   | _id 27  |
|-------|-------|-------|-------|-------|--------|-------|--------|--------|--------|----------|---------|
| rec 1 | rec 2 | rec 3 |       |       |        |       |        |        |        | rec(n-1) | rec (n) |

FIGURE - MongoDB scanning table Vs records' order on the disk

### The exact issue

⇒ Mismatch between the scanning table vs data stored on disk

Collection \_ids:

used by MongoDB process and WiredTiger

| _id 1  | _id 2  | _id 3  | _id 5  |
|--------|--------|--------|--------|
| _id 7  | _id 8  | _id 10 | _id 11 |
| _id 19 | _id 20 | _id 27 |        |

1) Get this doc

Collection file on disk:

allocated regarding the key sharding (hashed id)

| _id 1 | _id 3 | _id 7 | _id 5 | _id 8 | _id 10 | _id 2 | _id 19 | _id 11 | _id 20 | _id 30   | _id 27  |
|-------|-------|-------|-------|-------|--------|-------|--------|--------|--------|----------|---------|
| rec 1 | rec 2 | rec 3 |       |       |        |       |        |        |        | rec(n-1) | rec (n) |

FIGURE - MongoDB scanning table Vs records' order on the disk

### The exact issue

⇒ Mismatch between the scanning table vs data stored on disk

### Collection \_ids:

used by MongoDB process and WiredTiger

| _id 1  | _id 2  | _id 3  | _id 5  |
|--------|--------|--------|--------|
| _id 7  | _id 8  | _id 10 | _id 1: |
| _id 19 | _id 20 | _id 27 |        |

- 1) Get this doc
- 2) Which doc is next?

### Collection file on disk:

allocated regarding the key sharding (hashed \_id)

| _id 1 | _id 3 | _id 7 | _id 5 | _id 8 | _id 10 | _id 2 | _id 19 | _id 11 | _id 20 | _id 30   | _id 27  |
|-------|-------|-------|-------|-------|--------|-------|--------|--------|--------|----------|---------|
| rec 1 | rec 2 | rec 3 |       |       |        |       |        |        |        | rec(n-1) | rec (n) |

FIGURE - MongoDB scanning table Vs records' order on the disk

### The exact issue

⇒ Mismatch between the scanning table vs data stored on disk

### Collection \_ids:

used by MongoDB process and WiredTiger

| _id 1  | _id 2  | _id 3  | _id 5 |
|--------|--------|--------|-------|
| _id 7  | _id 8  | _id 10 | _id 1 |
| _id 19 | _id 20 | _id 27 |       |

- 1) Get this doc
- 2) Which doc is next?

### Collection file on disk:

allocated regarding the key sharding (hashed \_id)

| _id 1 | _id 3 | _id 7 | _id 5 | _id 8 | _id 10 | _id 2 | _id 19 | _id 11 | _id 20 | _id 30   | _id 27  |
|-------|-------|-------|-------|-------|--------|-------|--------|--------|--------|----------|---------|
| rec 1 | rec 2 | rec 3 |       |       |        |       |        |        |        | rec(n-1) | rec (n) |

FIGURE - MongoDB scanning table Vs records' order on the disk

### The exact issue

⇒ Mismatch between the scanning table vs data stored on disk

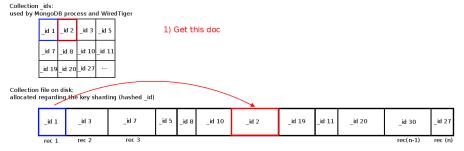

FIGURE - MongoDB scanning table Vs records' order on the disk

### The exact issue

⇒ Mismatch between the scanning table vs data stored on disk

### Collection \_ids:

used by MongoDB process and WiredTiger

| _id 1  | _id 2  | _id 3  | _id 5  |
|--------|--------|--------|--------|
| _id 7  | _id 8  | _id 10 | _id 1: |
| _id 19 | _id 20 | _id 27 |        |

- 1) Get this doc
- 2) Which doc is next?

### Collection file on disk:

allocated regarding the key sharding (hashed \_id)

| _id 1 | _id 3 | _id 7 | _id 5 | _id 8 | _id 10 | _id 2 | _id 19 | _id 11 | _id 20 | _id 30   | _id 27  |
|-------|-------|-------|-------|-------|--------|-------|--------|--------|--------|----------|---------|
| rec 1 | rec 2 | rec 3 |       |       |        |       |        |        |        | rec(n-1) | rec (n) |

FIGURE - MongoDB scanning table Vs records' order on the disk

### The exact issue

⇒ Mismatch between the scanning table vs data stored on disk

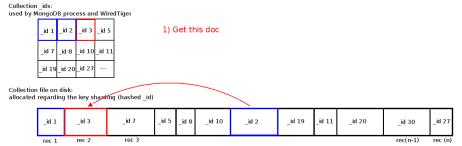

FIGURE - MongoDB scanning table Vs records' order on the disk

### The exact issue

⇒ Mismatch between the scanning table vs data stored on disk

### Collection ids:

used by MongoDB process and WiredTiger

| _id 1  | _id 2  | _id 3  | _id 5  |
|--------|--------|--------|--------|
| _id 7  | _id 8  | _id 10 | _id 1: |
| _id 19 | _id 20 | _id 27 |        |

- 1) Get this doc
- 2) Which doc is next?

### Collection file on disk:

allocated regarding the key sharding (hashed id)

| _id 1 | _id 3 | _id 7 | _id 5 | _id 8 | _id 10 | _id 2 | _id 19 | _id 11 | _id 20 | _id 30   | _id 27  |
|-------|-------|-------|-------|-------|--------|-------|--------|--------|--------|----------|---------|
| rec 1 | rec 2 | rec 3 |       |       |        |       |        |        |        | rec(n-1) | rec (n) |

FIGURE - MongoDB scanning table Vs records' order on the disk

#### The exact issue

used by MongoDB process and WiredTiger

Collection ids:

 $\Rightarrow$  Mismatch between the scanning table vs data stored on disk

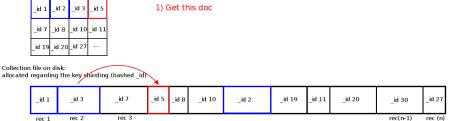

FIGURE - MongoDB scanning table Vs records' order on the disk

### The exact issue

⇒ Mismatch between the scanning table vs data stored on disk

#### Collection ids:

used by MongoDB process and WiredTiger

| _id 1  | _id 2  | _id 3  | _id 5  |
|--------|--------|--------|--------|
| _id 7  | _id 8  | _id 10 | _id 1: |
| _id 19 | _id 20 | _id 27 |        |

- 1) Get this doc
- 2) Which doc is next?

#### Collection file on disk:

allocated regarding the key sharding (hashed id)

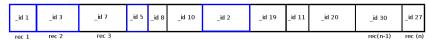

FIGURE - MongoDB scanning table Vs records' order on the disk

#### The exact issue

used by MongoDB process and WiredTiger

Collection ids:

⇒ Mismatch between the scanning table vs data stored on disk

| _id 1 _i                                                                   | id 2 _id 3 _ | _id 5 | 1) (  | Get th | nis doc |       |        |        |        |          |         |  |
|----------------------------------------------------------------------------|--------------|-------|-------|--------|---------|-------|--------|--------|--------|----------|---------|--|
| _id 7 _i                                                                   | d 8 _id 10 _ | id 11 |       |        |         |       |        |        |        |          |         |  |
| _id 19_id                                                                  | 1 20_id 27   |       |       |        |         |       |        |        |        |          |         |  |
| Collection file on disk: allocated regarding the key sharding (hashed _id) |              |       |       |        |         |       |        |        |        |          |         |  |
| _id 1                                                                      | _id 3        | _id 7 | _id 5 | _id 8  | _id 10  | _id 2 | _id 19 | _id 11 | _id 20 | _id 30   | _id 27  |  |
| rec 1                                                                      | rec 2        | rec 3 |       |        |         |       |        |        |        | rec(n-1) | rec (n) |  |

FIGURE - MongoDB scanning table Vs records' order on the disk

#### The exact issue

⇒ Mismatch between the scanning table vs data stored on disk

Collection \_ids: used by MongoDB process and WiredTiger

| _id 1  | _id 2  | _id 3  | _id 5  |
|--------|--------|--------|--------|
| _id 7  | _id 8  | _id 10 | _id 11 |
| _id 19 | _id 20 | _id 27 |        |

- 1) Get this doc
- 2) Which doc is next?

| _id 1 | _id 3 | _id 7 | _id 5 | _id 8 | _id 10 | _id 2 | _id 19 | _id 11 | _id 20 | _id 30   | _id 27  |
|-------|-------|-------|-------|-------|--------|-------|--------|--------|--------|----------|---------|
| rec 1 | rec 2 | rec 3 |       |       |        |       |        |        |        | rec(n-1) | rec (n) |

FIGURE - MongoDB scanning table Vs records' order on the disk

#### The exact issue

⇒ Mismatch between the scanning table vs data stored on disk

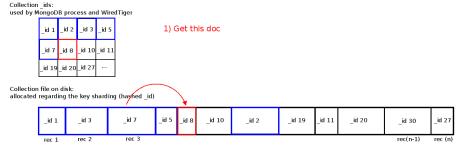

FIGURE - MongoDB scanning table Vs records' order on the disk

#### The exact issue

⇒ Mismatch between the scanning table vs data stored on disk

#### Collection \_ids: used by MongoDB process and WiredTiger

| _id 1  | _id 2  | _id 3  | _id 5  |
|--------|--------|--------|--------|
| _id 7  | _id 8  | _id 10 | _id 11 |
| _id 19 | _id 20 | _id 27 |        |

- 1) Get this doc
- 2) Which doc is next?

## Collection file on disk: allocated regarding the key sharding (hashed id)

FIGURE - MongoDB scanning table Vs records' order on the disk

#### The exact issue

used by MongoDB process and WiredTiger

Collection ids:

⇒ Mismatch between the scanning table vs data stored on disk

| _id 7 _id 8 _id 10 _id 11                                                  |  |
|----------------------------------------------------------------------------|--|
| _id 19_id 20_id 27 ···                                                     |  |
| Collection file on disk: allocated regarding the key sharding (hashed _id) |  |

FIGURE - MongoDB scanning table Vs records' order on the disk

\_id 5 \_id 8 \_id 10 \_id 2 \_id 19 \_id 11 \_id 20

id 27

rec(n-1)

### The exact issue

⇒ Mismatch between the scanning table vs data stored on disk

#### Collection \_ids:

used by MongoDB process and WiredTiger

| _id 1  | _id 2  | _id 3  | _id 5  |
|--------|--------|--------|--------|
| _id 7  | _id 8  | _id 10 | _id 11 |
| _id 19 | _id 20 | _id 27 |        |

- 1) Get this doc
- 2) Which doc is next?

#### Collection file on disk:

allocated regarding the key sharding (hashed \_id)

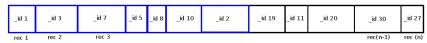

FIGURE - MongoDB scanning table Vs records' order on the disk

#### The exact issue

⇒ Mismatch between the scanning table vs data stored on disk

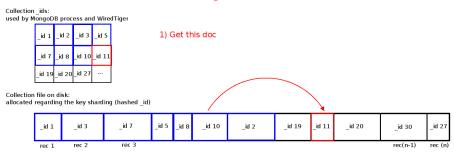

FIGURE - MongoDB scanning table Vs records' order on the disk

### The exact issue

⇒ Mismatch between the scanning table vs data stored on disk

Collection \_ids: used by MongoDB process and WiredTiger

| _id 1  | _id 2  | _id 3  | _id 5  |
|--------|--------|--------|--------|
| _id 7  | _id 8  | _id 10 | _id 11 |
| _id 19 | _id 20 | _id 27 |        |

- 1) Get this doc
- 2) Which doc is next?

| _id 1 | _id 3 | _id 7 | _id 5 | _id 8 | _id 10 | _id 2 | _id 19 | _id 11 | _id 20 | _id 30   | _id 27  |
|-------|-------|-------|-------|-------|--------|-------|--------|--------|--------|----------|---------|
| rec 1 | rec 2 | rec 3 |       |       |        |       |        |        |        | rec(n-1) | rec (n) |

FIGURE - MongoDB scanning table Vs records' order on the disk

#### The exact issue

Collection ids:

⇒ Mismatch between the scanning table vs data stored on disk

| used by M | ongoD | B proc | ess an | d Wire | dTiger |
|-----------|-------|--------|--------|--------|--------|
|           | _id 1 | _id 2  | _id 3  | _id 5  |        |
|           | _id 7 | _id 8  | _id 10 | _id 11 |        |
|           | id 19 | id 20  | id 27  |        |        |

1) Get this doc

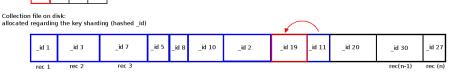

FIGURE - MongoDB scanning table Vs records' order on the disk

#### The exact issue

⇒ Mismatch between the scanning table vs data stored on disk

Collection \_ids: used by MongoDB process and WiredTiger

| _id 1  | _id 2  | _id 3  | _id 5  |
|--------|--------|--------|--------|
| _id 7  | _id 8  | _id 10 | _id 11 |
| _id 19 | _id 20 | _id 27 |        |

- 1) Get this doc
- 2) Which doc is next?

| _id 1 | _id 3 | _id 7 | _id 5 | _id 8 | _id 10 | _id 2 | _id 19 | _id 11 | _id 20 | _id 30   | _id 27  |
|-------|-------|-------|-------|-------|--------|-------|--------|--------|--------|----------|---------|
| rec 1 | rec 2 | rec 3 |       |       |        |       |        |        |        | rec(n-1) | rec (n) |

FIGURE - MongoDB scanning table Vs records' order on the disk

#### The exact issue

⇒ Mismatch between the scanning table vs data stored on disk

| Collection _ids:<br>used by MongoDB process and WiredTiger |  |  |  |  |  |  |
|------------------------------------------------------------|--|--|--|--|--|--|
|                                                            |  |  |  |  |  |  |

| _id 1  | _id 2  | _id 3  | _id 5  |
|--------|--------|--------|--------|
| _id 7  | _id 8  | _id 10 | _id 11 |
| _id 19 | _id 20 | _id 27 |        |

1) Get this doc

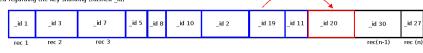

FIGURE - MongoDB scanning table Vs records' order on the disk

### The exact issue

⇒ Mismatch between the scanning table vs data stored on disk

Collection \_ids: used by MongoDB process and WiredTiger

| j   | d 1  | _id 2  | _id 3  | _id 5  |
|-----|------|--------|--------|--------|
| j   | d 7  | _id 8  | _id 10 | _id 11 |
| _ic | i 19 | _id 20 | _id 27 |        |

1) Get this doc

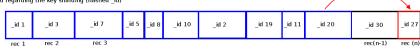

FIGURE - MongoDB scanning table Vs records' order on the disk

#### The exact issue

⇒ Mismatch between the scanning table vs data stored on disk

#### Collection \_ids:

used by MongoDB process and WiredTiger

| _id 1  | _id 2  | _id 3  | _id 5  |
|--------|--------|--------|--------|
| _id 7  | _id 8  | _id 10 | _id 11 |
| _id 19 | _id 20 | _id 27 |        |

- 1) Get this doc
- 2) Which doc is next?

#### Collection file on disk:

allocated regarding the key sharding (hashed \_id)

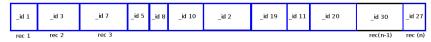

FIGURE - MongoDB scanning table Vs records' order on the disk

#### The exact issue

⇒ Mismatch between the scanning table vs data stored on disk

Collection \_ids: used by MongoDB process and WiredTiger

| _id 1  | _id 2  | _id 3  | _id 5  |
|--------|--------|--------|--------|
| _id 7  | _id 8  | _id 10 | _id 11 |
| _id 19 | _id 20 | _id 27 |        |

- 1) Get this doc
- 2) Which doc is next?

Collection file on disk: allocated regarding the key sharding (hashed id)

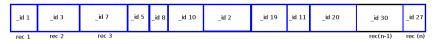

FIGURE - MongoDB scanning table Vs records' order on the disk

## We proposed an ad-hoc solution

- ⇒ Key-idea: rewrite shards data
- → MongoDB updates its view of data
- ⇒ High cost, but gives insights!

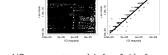

I/O access pattern a) before & b) after applying

#### Conclusion

### **Conclusion**

- ⇒ IOscope tracer is introduced
- ⇒ A study on MongoDB & Cassandra I/O patterns is done
- ⇒ We showed how an unexpected issue affects the performance
  - ightarrow An ad hoc solution is proposed for MongoDB issue
- ⇒ We demonstrated how it is worthy to use IOscope to go beyond benchmarking results

### **Future work**

- $\Rightarrow$  Extend IOscope to uncover other I/O-related issues
- ⇒ Performing more performance evaluations on other storage systems
- $\Rightarrow$  Further investigation on SSDs and I/O patterns

### **Conclusion**

- ⇒ IOscope tracer is introduced
- ⇒ A study on MongoDB & Cassandra I/O patterns is done
- ⇒ We showed how an unexpected issue affects the performance
  - ightarrow An ad hoc solution is proposed for MongoDB issue
- $\Rightarrow$  We demonstrated how it is worthy to use IOscope to go beyond benchmarking results

### **Future work**

- $\Rightarrow$  Extend IOscope to uncover other I/O-related issues
- ⇒ Performing more performance evaluations on other storage systems
- $\Rightarrow$  Further investigation on SSDs and I/O patterns

# Questions are welcome!